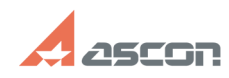

## «Горячие» клавиши в системе[..]

## 07/16/2024 14:30:21 **FAQ Article Print**

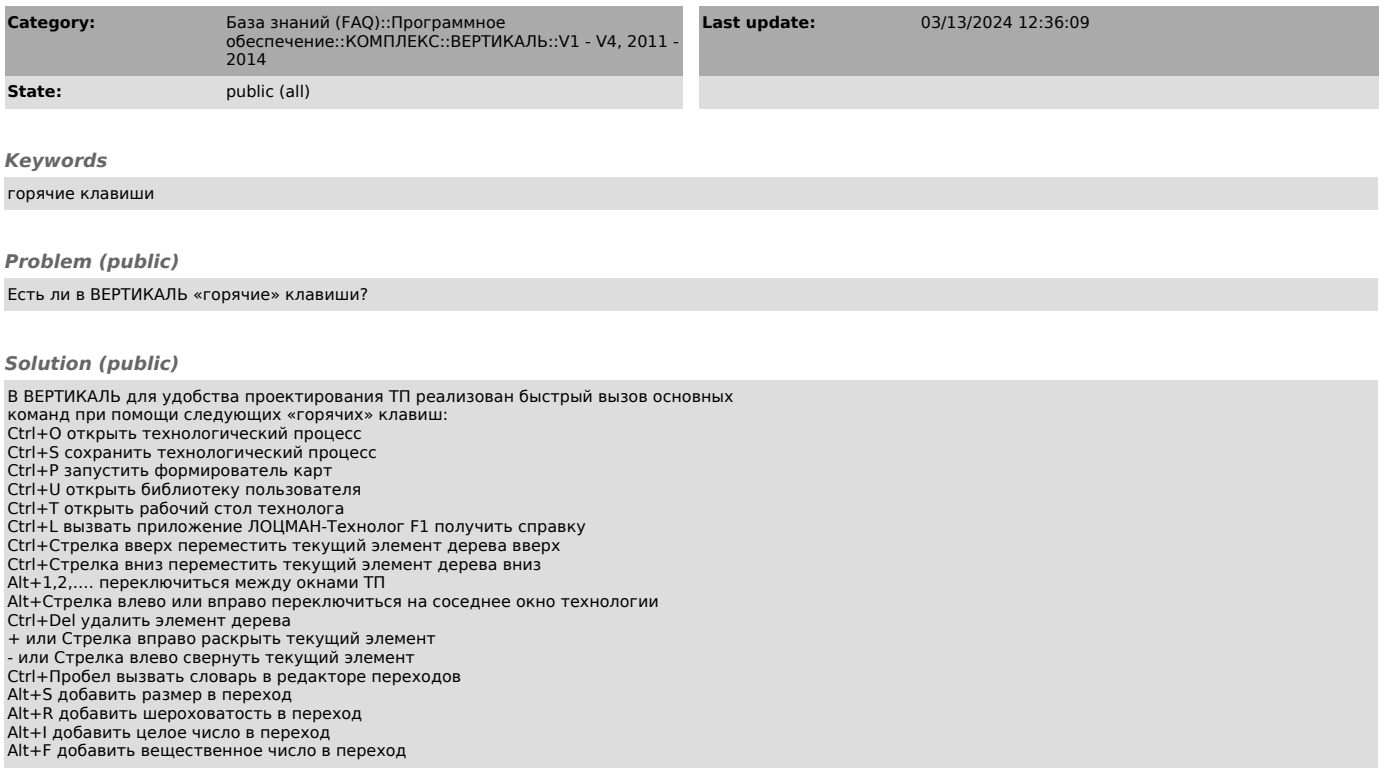